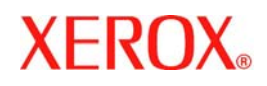

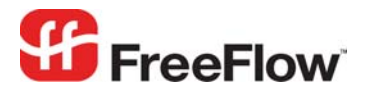

**Version 6.0, September 2007 701P47180** 

 $\mathbf{I}$ 

# **FreeFlow® Data Export**  Web Services User Guide

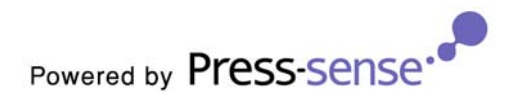

Xerox Corporation Global Knowledge & Language Services 800 Phillips Road Building 845 Webster, New York 14580

Copyright © 1996-2007 Xerox Corporation. All rights reserved. XEROX®, Xerox Canada Ltd®, Xerox Limited®, FreeFlow®, The Document Company® and all identifying numbers used in connection with the Xerox products mentioned in this publication are trademarks of XEROX CORPORATION. Copyright protection claimed includes all forms and matters of copyrightable material and information now allowed by statutory or judicial law or hereinafter granted, including without limitations, material generated from the software programs which are displayed on the screen such as styles, templates, icons, screen displays looks, etc.

While every care has been taken in the preparation of this material, no liability will be accepted by Xerox Corporation arising out of any inaccuracies or omissions. Printed in the United States of America.

Other company trademarks are acknowledged as follows:

Adaptec®, the Adaptec logo, SCSlSelect®, and EZ-SCSI® are trademarks of Adaptec, Inc.

Adobe PDFL - Adobe PDF Library Copyright © 1987-2005 Adobe Systems Incorporated.

Adobe®, the Adobe logo, Acrobat®, the Acrobat logo, Acrobat Reader®, Distiller®, Adobe PDF JobReady™, and PostScript®, and the PostScript logo are either registered trademarks or trademarks of Adobe Systems Incorporated in the United States and/or other countries. All instances of the name PostScript in the text are references to the PostScript language as defined by Adobe Systems Incorporated unless otherwise stated. The name PostScript also is used as a product trademark for Adobe Systems' implementation of the PostScript language interpreter, and other Adobe products.

Copyright 1987 - 2005 Adobe Systems Incorporated and its licensors. All rights reserved.

Autologic® is a registered trademark of Autologic Information International, Inc.

Compaq® and QVision® are registered United States Patent and Trademark Office, for Compaq Computer Corporation.

DEC, DEC RAID, and Redundant Array of Independent Disks are registered trademarks of Digital Equipment Corporation.

Dundas - This software contains material that is (c) 1997-2000 DUNDAS SOFTWARE LTD., all rights reserved.

Imaging Technology provided under license by Accusoft Corporation.

ImageGear © 1996-2005 by AccuSoft Corporation. All Rights Reserved.

Intel® and Pentium® are registered trademarks of Intel Corporation.

Novell® and NetWare® are registered trademarks of Novell, Inc. in the United States and other countries.

Oracle® is a registered trademark of Oracle Corporation Redwood City, California

TMSSequoia - ScanFix® Image Optimizer Copyright © TMSSEQUOIA, Inc. 1991-2000. All rights reserved.

Sony<sup>™</sup> and Storage by Sony<sup>™</sup> are trademarks of Sony.

PANTONE<sup>™</sup> and other Pantone, Inc. trademarks are the property of Pantone Inc.

Preps™ is a registered trademark of Creo Inc. All rights reserved.

Quark® and QuarkXpress® are registered trademarks of Quark, Inc.

StorageView™ is a trademark of CMD Technology, Inc.

TIFF® is a registered trademark of Aldus Corporation.

Windows®, Windows XP®, Windows Server® 2003, and Internet Explorer are trademarks of Microsoft Corporation; Microsoft® and MS-DOS® are registered trademarks of Microsoft Corporation.

Portions Copyright © 2001 artofcode LLC.

This software is based in part on the work of the Independent JPEG Group.

Portions Copyright © 2001 URW++. All Rights Reserved.

This product includes software developed by the Apache Software Foundation.

Copyright © 1999-2003 The Apache Software Foundation. All rights reserved.

This software is based in part on the work of Graeme W. Gill.

© Press-sense Ltd. 2002-2007. All rights reserved.

Includes Adobe® PDF Libraries and Adobe Normalizer technology

The Graphics Interchange Format © is the Copyright property of CompuServe Incorporated. GIF<sup>SM</sup> is a Service Mark property of CompuServe Incorporated. Portions contain an implementation of the LZW algorithm licensed under U.S. Patent 4,558,302.

Parts of this software Copyright © 2004-2006 Enterprise Distributed Technologies Ltd. All Rights Reserved.

Parts of this software Copyright © 1995-2003, The Cryptix Foundation Limited. All Rights Reserved.

Parts of this software are a SSLv3/TLS implementation written by Eric Rescorla and licensed by Claymore Systems, Inc. All Rights Reserved.

Parts of this software Copyright © 2002, Lee David Painter and Contributors. Contributions made by Brett Smith, Richard Pernavas, Erwin Bolwidt.

Parts of this software Copyright © 1995-2005, Jean-loup Gailly and Mark Adler.

All other product names and services mentioned in this publication are trademarks of their respective companies. They are used throughout this publication for the benefit of those companies, and are not intended to convey endorsement or other affiliation with the publication.

Companies, names, and data used in examples herein are fictitious unless otherwise noted.

Changes are periodically made to this document. Changes, technical inaccuracies, and typographical errors will be corrected in subsequent editions.

# Introduction

*Data Export* is an add‐on module for *FreeFlow Web Services* that implements the concept of *Web Services* as an open system which can be easily integrated with and conveyed to the various peripheral systems existing in an organization (such as *Accounting* and *Estimating*).

This transference of data is "Event Driven", whereby data is transferred at the time that a specific event occurs. Data transference is accomplished by the establishment of links in the *Web Services* Job processing workflow.

# **Links**

A *Link* is a point in the workflow where a specific event initializes the process of assembling a package of data that is related to the event. This package of data is then transferred to a *Receptor***,** which is a software module, written by a software programmer and designed to receive the package and manipulate the data stored within. Each *Link* is uniquely defined by the information contained within the package that it sends and by the event that initializes it; however, the *Receptor* can be any software module written according to the specifications described in the *Implementation Guide*. The *Receptor* must receive the data according to the means dictated by the *Link* but once the package has been received, the *Receptor* component is free to process the data as seen fit.

*Data Export*, then, is a flexible system that any organization can implement in the way most suitable to the organization's needs.

#### **Working with Data Export**

In order to be able to integrate with any peripheral system, the *INS* (the *Data Export Nerve System*) must be installed on the *Web Services* server. When this component has been installed, the links are activated and *Web Services* begins exporting data using the existing links. Currently, there are four existing links (see: *The Four Existing Links* on page [5,](#page-4-0) for specific link information).

The activation of the links is protected by the Print Provider's licensing option. If the Print Provider's licensing option is not set for *Data Export*, the links will not be activated, even after the *INS* has been installed. In order to use *Data Export***,** the correct licensing should be obtained. Existing customers, who wish to add the *Data Export* ability to their *Web Services*, should contact their distributor and request an activation file that will add the *Data Export* license to their current licensing option.

*Xerox* defines all of the parameters that will be transferred from *Web Services* to each *Link*. These parameters are then transferred to a *Receptor* for processing. An *Integrator* can create *Receptors*, for specific uses**,** in which case the logics implemented by the *Receptor* and the consequences of its action are the *Integrator's* responsibility. The details necessary, in order to create such *Receptors*, are provided in the *Implementation Guide* section (see page [9](#page-8-0) of this document).

#### **The Default Receptors**

In situations where special processing is not needed for the exportation of information, *Xerox* provides a *Default Receptor* for each link, together with the initial installation of the *INS*. These *Receptors* simply write all of the information that was sent from the link to an *XML* file (a standard file format) and save the file in a designated folder. These files can later be accessed and processed manually or they can be processed by any software that supports the XML format.

*D:\Temp* has been set as the default folder*.* However, the Print Provider can change this folder by entering any suitable target folder into the *Folder Path* field box found in the *Data Export* window (*Settings/Integrations/Data Export*).

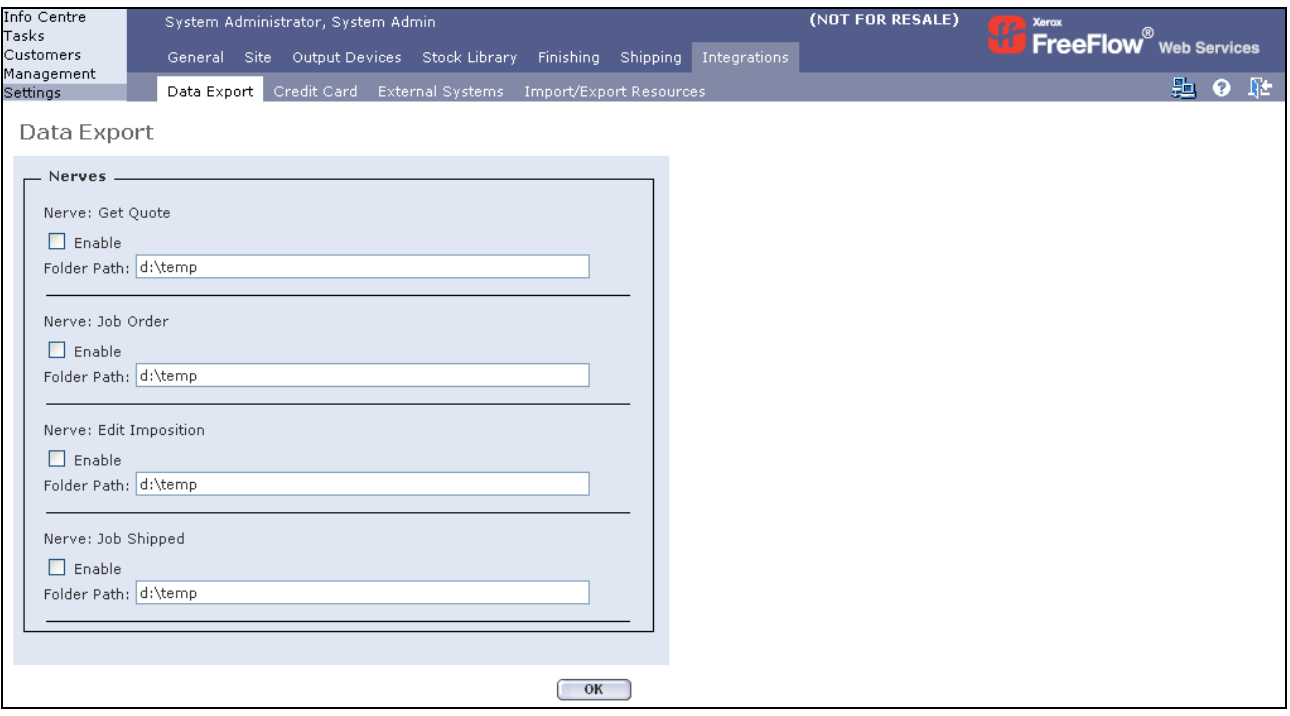

*Note:* The naming of the *XML* files, written by the default *Receptors*, follows a constant convention. The name of each file is in the following format:

*idk\_linkName\_ddmmyyyy\_hhmm\_uniqueID.xml,* 

*ddmmyyyy\_hhmmss* indicates the date and time of the event causing the export of the information. *uniqeID* is a random number given to the filename in order to prevent the file being overwritten.

*Note:* While the logic and processes will be written and maintained by the *Integrator*, in specific instances outlined by agreement, Xerox personnel can write and maintain these logics and processes.

# The Four Existing Links

The following four links are currently provided with the *Data Export*:

- Get Quote
- Job Order
- Re‐impose
- Job Shipped

#### **Get Quote Link**

The *Get Quote* link is activated when a Print Buyer‐user requests a price for one or more Jobs in the *FreeFlow Web Services Shopping Cart*, by clicking the *Get Quote* button.

#### **Job Order Link**

The *Job Order* link is activated when the Print Buyer‐user places an order by clicking on the *Place Your Order* button in the *Place the Order* window.

#### **Edit Imposition Link**

The *Edit Imposition* link is activated when the Print Provider‐user modifies imposition parameters of a Job in the *Production* queue.

#### **Job Shipped Link**

The *Job Shipped* link is activated when the Print Provider‐user approves Jobs for shipping in the *Delivery* queue by clicking on the *Approve Selected Deliveries* button.

<span id="page-4-0"></span>*Note:* Each of these four links can be enabled or disabled independently (see the figure above). After installing *Data Export* on the server, all four links are disabled by default. To enable a link, checkmark the associated checkbox; all information can then be exported to an *XML* file, as explained in the *Default Receptor* paragraph.

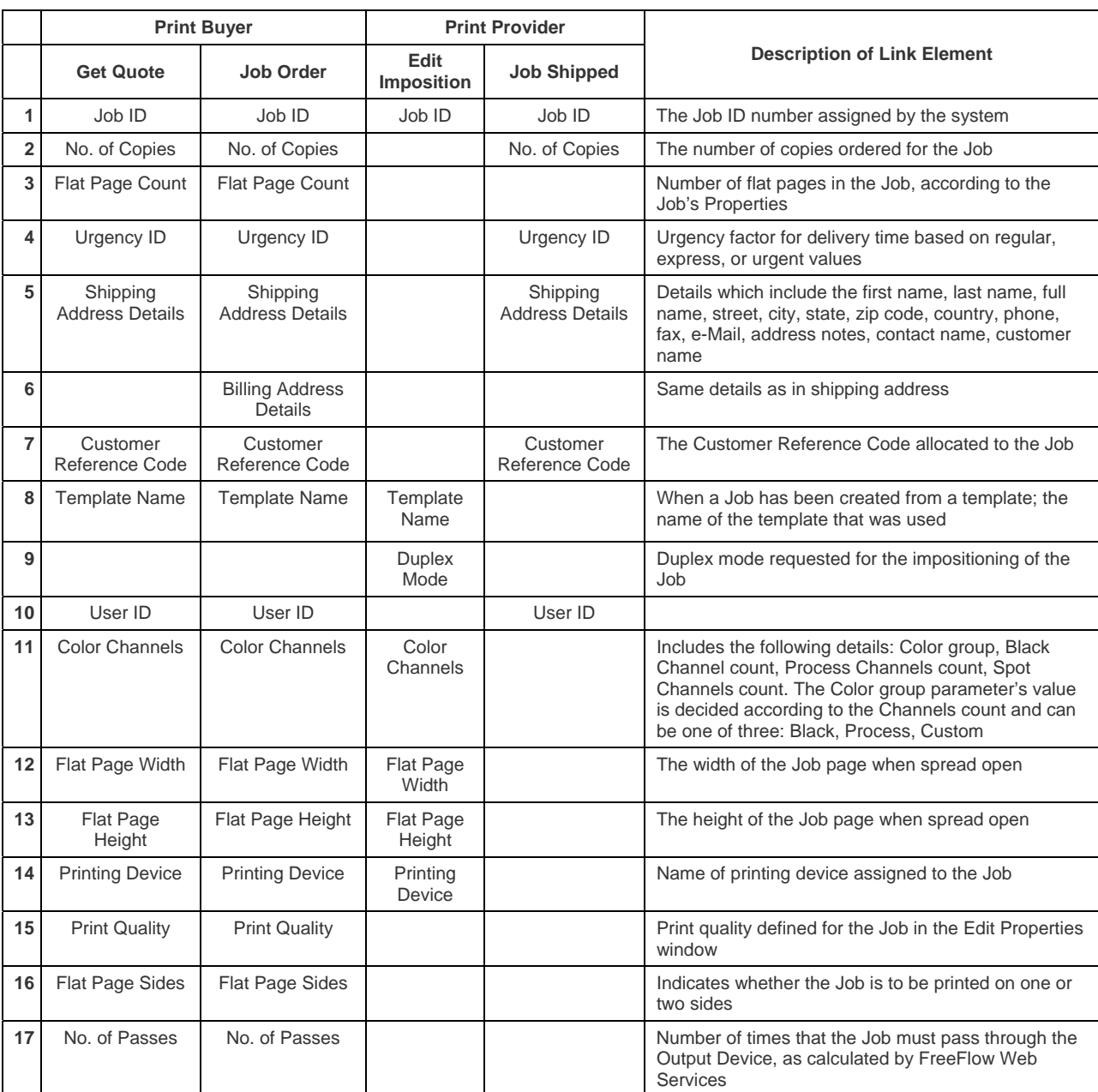

The following table describes the set of data included in each of the four existing links:

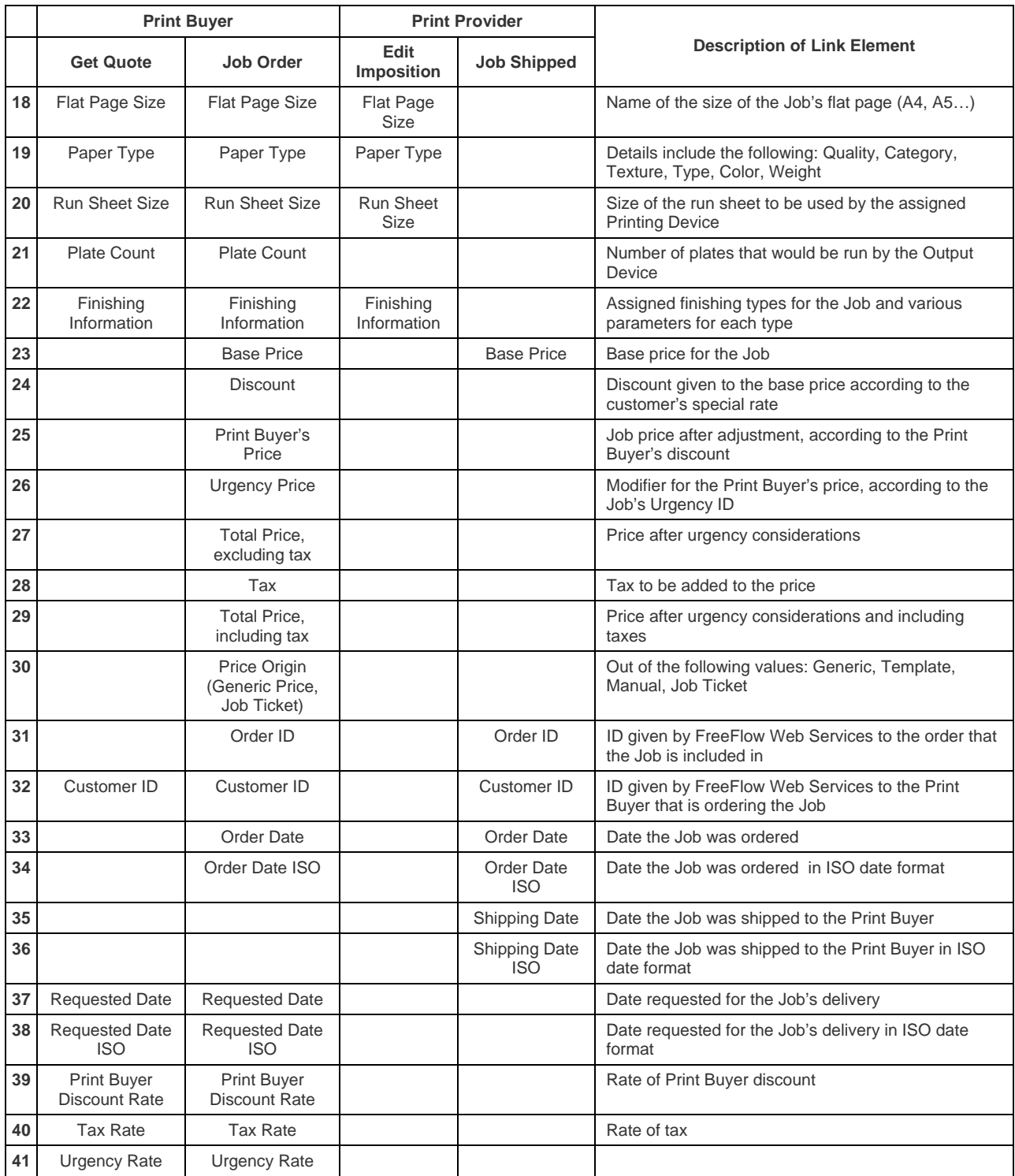

*Note:* All measurement units are in inches.

## **Description of the Technology (for Integrators)**

At the core of the *Data Export* is the *INS* (the *FreeFlow Web Services Nerve System*). The *INS* serves as a mediator between requests for data processing and the implementation of the processing, so that the requesting component and the implementing component are independent of one another. The request for processing is called an *INS Event*. An *INS Event* is issued by the *Web Services* application, together with a data package that contains the relevant parameters for that event. For each *Event* implemented by the *INS*, there is a corresponding *Nerve*. A *Nerve* is a logical container within the *INS* that maintains the definition of which data is expected to be delivered with the *Event* and which *Receptor* is to process that data.

The *Receptors* are implemented as *COM* components. They can run on any machine over the network, thus enabling load management.

# **INS Components**

<u> 1989 - Johann Barbara, martxa alemaniar a</u>

#### **Nerve**

For each *Event* implemented by the *INS*, there is a corresponding *Nerve*. A *Nerve* is a logical container within the *INS* that coordinates the work for the implementation components, the *Receptors*. The *Nerve* maintains the definition of what data is expected to be delivered with the *Event*, and which *Receptor*, or *Receptors*, is to process that data.

It is possible to map more than one *Receptor* on a single *Nerve*. In such cases, the *Nerve* will initialize the *Receptors*, sequentially, transferring each returned value from one *Receptor* to the preceding *Receptor*.[1](#page-7-0)

#### **Receptors**

*Receptors* perform the actual work in the *INS*. They are implemented as *COM* components and can run on any machine over the network, thus enabling load management. When an *INS Event* occurs and a *Nerve* is being implemented, the *Receptor* defined within the *Nerve* will be loaded by the *INS* and unloaded after it finishes carrying out the operations it is designed for. The *Receptor* will then return a value to the calling *Nerve*. With each notification, the *Receptor* will receive a data‐set, specific for the *Event* being implemented at that time. The data is referred to as the *Event Context*.

<span id="page-7-0"></span><sup>1</sup> This mode of operation has not yet been implemented in the *Data Export*.

## **Overview**

All links export Job‐related information. The *Event Context* (set of data) is transported as a dictionary (Scripting, Dictionary Type). With the exception of the *Edit Imposition* link, the *Event* that takes place can be related to more than one Job; however, there will be one *Event* issued to the *INS* that will hold the data of all of the Jobs involved. In such cases, the dictionary being transferred will contain sub‐dictionaries, where each sub‐dictionary corresponds to one Job only.

The *Job Order* link also transfers order‐related information. In this case, there will be two sub‐dictionaries, one containing all order information and one containing all Job information.

The following figures describe the structure of the dictionary being passed in each link. The figures show the dictionary key names and the type of the values they hold.

The # sign at the start of the key designates that the actual name of the key varies in each event. It is followed by a description that implies the nature of the key (i.e. "#Job ID"). It also indicates that more than one parameter of this type can be present.

# **Get Quote Link**

```
Dictionary: 
              Key name="#JobId" type="dictionary" 
                       Key name="id" type="string" 
                       Key name="urgencyid" type="string" 
                       Key name="customerid" type="string" 
                       Key name="copies" type="string" 
                       Key name="userID" type="string" 
                       Key name="template" type="string" 
                       Key name="customerRefCode" type="string" 
                       Key name="requestedDate" type="string" 
                       Key name="urgencyRate" type="string" 
                       Key name="taxRate" type="string" 
                       Key name="customerDiscountRate" type="string" 
                       Key name="shipping" type="dictionary" 
                                Key name="firstname" type="string" 
                                Key name="lastname" type="string" 
                                Key name="fullname" type="string" 
                                Key name="company" type="string" 
                                Key name="street" type="string" 
                                Key name="city" type="string" 
                                Key name="state" type="string" 
                                Key name="zipcode" type="string" 
                                Key name="country" type="string" 
                                Key name="phone" type="string" 
                                Key name="mobile" type="string" 
                                Key name="email" type="string"
```
Key name="addressnotes" type="string" Key name="flatPage" type="dictionary" Key name="count" type="string" Key name="width" type="string" Key name="height" type="string" Key name="size" type="string" Key name="sides" type="string" Key name="channels" type="dictionary" Key name="colorGroup" type="string" Key name="blackCount" type="string" Key name="processCount" type="string" Key name="spotCount" type="string" Key name="production" type="dictionary" Key name="outputDevice" type="string" Key name="printQuality" type="string" Key name="runSheets" type="string" Key name="plateCount" type="string" Key name="passCount" type="string" Key name="paper" type="dictionary" Key name="quality" type="string" Key name="category" type="string" Key name="texture" type="string" Key name="type" type="string" Key name="color" type="string" Key name="weight" type="string" Key name="finishing" type="dictionary" Key name="oneside-flat-divby" type="string" Key name="stapling" type="dictionary" Key name="type" type="string" Key name="position" type="string" Key name="count" type="string" Key name="comb-binding" type="dictionary" Key name="position" type="string" Key name="thickness" type="string" Key name="type" type="string" Key name="laminating" type="dictionary" Key name="type" type="string" Key name="sides" type="string" Key name="drilling" type="dictionary" Key name="position" type="string" Key name="count" type="string" Key name="radius" type="string" Key name="collating" type="dictionary" Key name="type" type="string" Key name="perfect-binding" type="dictionary" Key name="position" type="string" Key name="type" type="string" Key name="numbering" type="dictionary" Key name="position" type="string" Key name="start" type="string" Key name="step" type="string"

```
Key name="start-page" type="string" 
        Key name="duplex" type="string" 
        Key name="type" type="string" 
Key name="fold-marks" type="dictionary" 
        Key name="calc-y-mul" type="string" 
        Key name="calc-y-offset" type="string" 
        Key name="calc-x-mul" type="string" 
        Key name="calc-x-offset" type="string" 
        Key name="count" type="string" 
        Key name="for-calc-job-size" 
        type="string" 
        Key name="#Fold" type="dictionary" 
                 Key name="orientation" 
                 type="string" 
                 Key name="pos-precentage" 
                 type="string" 
                 Key name="name" type="string" 
                 Key name="position" 
                 type="string" 
                 Key name="direction" 
                 type="string"
```
#### **Job Order Link**

#### **Dictionary:**

Key name="orderDict" type="dictionary" Key name="price" type="string" Key name="discount" type="string" Key name="customerPrice" type="string" Key name="urgencyID" type="string" Key name="urgency" type="string" Key name="totalNoTax" type="string" Key name="tax" type="string" Key name="total" type="string" Key name="id" type="long" Key name="CustomerID" type="string" Key name="UserID" type="string" Key name="OrderDate" type="string" Key name="requestedDate" type="string" Key name="taxRate" type="string" Key name="customerDiscountRate" type="string" Key name="jobsDict" type="dictionary" Key name="#JobId" type="dictionary" Key name="id" type="string" Key name="cost" type="string" Key name="price" type="string" Key name="adjustedPrice" type="string" Key name="customerPrice" type="string" Key name="discountRate" type="string" Key name="discount" type="string" Key name="urgencyRate" type="string" Key name="urgencyPrice" type="string" Key name="taxRate" type="string" Key name="tax" type="string" Key name="totalNoTax" type="string" Key name="total" type="string" Key name="copies" type="string" Key name="referenceCode" type="string" Key name="template" type="string" Key name="origin" type="string" Key name="shipping" type="dictionary" Key name="firstname" type="string" Key name="lastname" type="string" Key name="fullname" type="string" Key name="street" type="string" Key name="city" type="string" Key name="state" type="string" Key name="zipcode" type="string" Key name="country" type="string" Key name="phone" type="string" Key name="fax" type="string"

```
Key name="email" type="string" 
      Key name="addressnotes" type="string" 
      Key name="contactname" type="string" 
      Key name="customername" type="string" 
Key name="billing" type="dictionary" 
      Key name="firstname" type="string" 
      Key name="lastname" type="string" 
      Key name="fullname" type="string" 
      Key name="street" type="string" 
      Key name="city" type="string" 
      Key name="state" type="string" 
      Key name="zipcode" type="string" 
      Key name="country" type="string" 
      Key name="phone" type="string" 
      Key name="fax" type="string" 
      Key name="email" type="string" 
      Key name="addressnotes" type="string" 
      Key name="contactname" type="string" 
      Key name="customername" type="string" 
Key name="flatPage" type="dictionary" 
      Key name="count" type="string" 
      Key name="width" type="string" 
      Key name="height" type="string" 
      Key name="size" type="string" 
      Key name="sides" type="string" 
Key name="channels" type="dictionary" 
      Key name="colorGroup" type="string" 
      Key name="blackCount" type="string" 
      Key name="processCount" type="string" 
      Key name="spotCount" type="string" 
Key name="production" type="dictionary" 
      Key name="outputDevice" type="string" 
      Key name="printQuality" type="string" 
      Key name="runSheets" type="string" 
      Key name="plateCount" type="string" 
      Key name="passCount" type="string" 
Key name="paper" type="dictionary" 
      Key name="quality" type="string" 
      Key name="category" type="string" 
      Key name="texture" type="string" 
      Key name="type" type="string" 
      Key name="color" type="string" 
      Key name="weight" type="string" 
Key name="finishing" type="dictionary" 
      Key name="oneside-flat-divby" 
      type="string" 
      Key name="stapling" type="dictionary" 
      Key name="type" type="string" 
      Key name="position" type="string" 
      Key name="count" type="string" 
      Key name="comb-binding"
```

```
type="dictionary" 
      Key name="position" 
      type="string" 
      Key name="thickness" 
      type="string" 
      Key name="type" type="string" 
Key name="laminating" 
type="dictionary" 
      Key name="type" type="string" 
      Key name="sides" type="string" 
Key name="drilling" type="dictionary" 
      Key name="position" 
      type="string" 
      Key name="count" type="string" 
      Key name="radius" type="string" 
Key name="collating" type="dictionary" 
      Key name="type" type="string" 
Key name="perfect-binding" 
type="dictionary" 
      Key name="position" 
      type="string" 
      Key name="type" type="string" 
Key name="numbering" type="dictionary" 
      Key name="position" 
      type="string" 
      Key name="start" type="string" 
      Key name="step" type="string" 
      Key name="start-page" 
      type="string" 
      Key name="duplex" type="string" 
      Key name="type" type="string" 
Key name="fold-marks" 
type="dictionary" 
      Key name="calc-y-mul" 
      type="string" 
      Key name="calc-y-offset" 
      type="string" 
      Key name="calc-x-mul" 
      type="string" 
      Key name="calc-x-offset" 
      type="string" 
      Key name="count" type="string" 
      Key name="for-calc-job-size" 
      type="string" 
      Key name="#Fold" 
      type="dictionary" 
           Key name="orientation" 
           type="string" 
           Key name="pos-precentage" 
           type="string" 
           Key name="name"
```
type="string" Key name="position" type="string" Key name="direction" type="string"

#### **Edit Imposition Link**

#### **Dictionary:**

Key name="id" type="string" Key name="template" type="string" Key name="flatPage" type="dictionary" Key name="count" type="string" Key name="width" type="string" Key name="height" type="string" Key name="size" type="string" Key name="sides" type="string" Key name="channels" type="dictionary" Key name="colorGroup" type="string" Key name="blackCount" type="string" Key name="processCount" type="string" Key name="spotCount" type="string" Key name="paper" type="dictionary" Key name="quality" type="string" Key name="category" type="string" Key name="texture" type="string" Key name="type" type="string" Key name="color" type="string" Key name="weight" type="string" Key name="production" type="dictionary" Key name="outputDevice" type="string" Key name="duplexMode" type="string" Key name="runSheets" type="string" Key name="finishing" type="dictionary" Key name="oneside-flat-divby" type="string" Key name="stapling" type="dictionary" Key name="type" type="string" Key name="position" type="string" Key name="count" type="string" Key name="comb-binding" type="dictionary" Key name="position" type="string" Key name="thickness" type="string" Key name="type" type="string" Key name="laminating" type="dictionary" Key name="type" type="string" Key name="sides" type="string" Key name="drilling" type="dictionary" Key name="position" type="string" Key name="count" type="string" Key name="radious" type="string" Key name="collating" type="dictionary" Key name="type" type="string" Key name="perfect-binding" type="dictionary" Key name="position" type="string" Key name="type" type="string"

```
Key name="numbering" type="dictionary" 
        Key name="position" type="string" 
        Key name="start" type="string" 
        Key name="step" type="string" 
        Key name="start-page" type="string" 
        Key name="duplex" type="string" 
        Key name="type" type="string" 
Key name="fold-marks" type="dictionary" 
        Key name="calc-y-mul" type="string" 
        Key name="calc-y-offset" type="string" 
        Key name="calc-x-mul" type="string" 
        Key name="calc-x-offset" type="string" 
        Key name="count" type="string" 
        Key name="for-calc-job-size" type="string" 
Key name="#Fold" type="dictionary" 
        Key name="orientation" type="string" 
        Key name="pos-precentage" type="string" 
        Key name="name" type="string" 
        Key name="position" type="string" 
        Key name="direction" type="string"
```
# **Job Shipped Link**

#### **Dictionary:**

```
Key name="#JobId" type="dictionary" 
        Key name="id" type="string" 
        Key name="copies" type="string" 
        Key name="urgencyid" type="string" 
        Key name="customerRefCode" type="string" 
        Key name="customerid" type="string" 
        Key name="price" type="string" 
        Key name="shippingDate" type="string" 
        Key name="orderID" type="string" Key name="orderDate" 
        type="string" 
        Key name="userID" type="string" 
        Key name="shipping" type="dictionary" 
                 Key name="firstname" type="string" 
                 Key name="lastname" type="string" 
                 Key name="fullname" type="string" 
                 Key name="company" type="string" 
                 Key name="street" type="string" 
                 Key name="city" type="string" 
                 Key name="state" type="string" 
                 Key name="zipcode" type="string" 
                 Key name="country" type="string" 
                 Key name="phone" type="string" 
                 Key name="mobile" type="string" 
                 Key name="email" type="string" 
                 Key name="addressnotes" type="string"
```
# **Receptor Implementation**

*Receptors* are primarily *COM* objects and therefore, in order to implement a *Receptor*, one must be familiar with *COM* programming. The minimal requirement is the implementation of a one-function call.

As *INS* works on top of *MTS*, it is preferable (but not compulsory) that *Receptors* be *MTS* aware. For better performance, *Receptors* should be implemented as *Apartment Neutral* (Aggregating FTM) or *Apartment Threaded* components.

The *INS* recognizes each *Receptor* by its program ID; therefore, *Receptors* must use a predefined program ID for registration. The following table shows Receptor Program ID associated with each of the existing links:

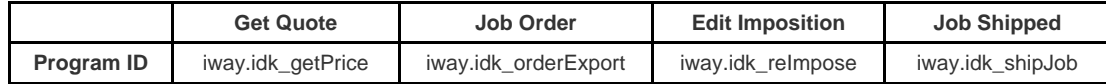

All *Receptors* must implement the following function:

VARIANT Notify (eventObject, Context, applicationContext, lastRet)

This function is called when an event is raised.

The following is a description of the parameters of the function:

#### **Function Parameters**

VARIANT eventObject

[in] a reference to **INS** Event object that provides information on the event

VARIANT Context

[in/out] The dictionary holding the exported data

VARIANT applicationContext

[in] A constant context passed to the *Receptor* that configures according to the applicator in the current *Nerve*

VARIANT lastRet

[in] The return value from the previous *Receptor* (if such a one exists)

#### **Return Value**

VARIANT

According to the *Receptor* implementation